## ПЕРІОД ЗБРОЙНОЇ БОРОТЬБИ ОУН І УПА

Галина Стародубець

# ОСОБЛИВОСТІ ФОРМУВАННЯ ТА ДІЯЛЬНОСТІ ВИНИЩУВАЛЬНИХ БАТАЛЬЙОНІВ **V 1944-1945 POKAX**

Від першої половини 1944 р. в зайнятих радянськими військами у районах західних областей України паралельно з формуванням місцевих органів партійно-радянської влади, тривала робота зі створення при структурах НКВД так званих винищувальних батальйонів (ВБ) і груп самооборони (ГС). В сучасній науковій літературі невиправдано мало уваги приділено ґенезі цих парамілітарних формувань, а також їхній участі в процесі відновлення радянської влади в краї.

Коротку характеристику їхньої діяльності та аналіз причин створення знаходимо в одному з нарисів, уміщеному в підсумковому виданні напрацювань робочої групи істориків при Урядовій комісії з вивчення діяльності ОУН і УПА<sup>1</sup>.

Цікава інформація про ґенезу ВБ на Станіславщині міститься у низці статей Олега Безносюка. У своєму дисертаційному досліджені він чи не вперше у вітчизняній історичній науці зробив спробу комплексно висвітлити проблему існування ВБ на Прикарпатті. З історико-правових позицій він аналізує форми й методи їхньої діяльності в контексті суспільно-політичних процесів, що відбувались у довоєнний і повоєнний періоди в Західній Україні<sup>2</sup>.

Роль ВБ Львівщини у руйнуванні повстанського запілля розкрито у статті Тараса Ремарчука. Одначе його висновок про те,

<sup>&</sup>lt;sup>1</sup> Лисенко О. Боротьба збройних відділів ОУН і УПА з радянським каральнорепресивним апаратом // Організація Українських Націоналістів і Українська Повстанська Армія: історичні нариси / Відп. ред. С. Кульчицький. — К.: Наук. думка, 2005. - С. 354-355.

<sup>&</sup>lt;sup>2</sup> Безносюк Олег Петрович. Діяльність винищувальних батальйонів та груп охорони громадського порядку на Прикарпатті в 1944—1954 роках. : Дис... канд. наук:  $07,00.01. - 2008.$ 

ПЕРІОД ЗБРОЙНОЇ БОРОТЬБИ ОУН І УПА

що «без існування парамілітарних формувань з населення комуністичному режиму наврял чи влалося б знишити український національно-визвольний рух»<sup>3</sup>, нам видається надто категоричним

Опосередковано про діяльність ВБ згадують у своїх працях Дмитро Веденеев та Генадій Биструхін<sup>4</sup>. Ці історики трактують їх як одну з «наймасовіших форм залучення місцевої людності до збройної боротьби з антирадянським рухом опору» в період відновлення радянської влади в західних областях України. Поділяючи в принципі погляд Д. Вєденєєва та Г. Биструхіна, у пропонованій статті ми ставимо собі за мету дослідити ґенезу винищувальних батальйонів у 1944-1945 рр., їхній кадровий і національний склад, а також роль у руйнуванні запілля УПА.

Перші парамілітарні загони цього типу з'являлися відразу після повернення радянської влади на Західну Україну. Доцільність їх створення була зумовлена декількома чинниками, з яких, на нашу думку, найбільше важили два. Насамперед, це відсутність потужної державної мілітарної сили, достатньої для придушення масштабного антирадянського збройного опору в регіоні. Підтвердження цього знаходимо в багатьох радянських документах того часу. До прикладу, автор «Оглядової довідки про діяльність винищувальних батальйонів та груп самооборони [...] в Станіславській області» зауважує, що «після звільнення області працівники органів УМВД і УМҐБ з перших днів зіткнулися зі значною кількістю озброєних банд УПА. Для їх ліквідації необхілна була також озброєна сила, але в той час внутрішні війська МВД перебували ще на фронті і не могли надати допомогу органам МВД і МҐБ в ліквідації банд»<sup>5</sup>. Крім того, озброєної охорони потребували партійні, комсомольські, радянські працівники, які приїжджали в села і районні центри повсталих об-

₩B

<sup>&</sup>lt;sup>3</sup> Ремарчук Т. Винищувальні батальйони Львівщини (1944–1948 рр.) // Наукові записки. Історичні науки. - Острог, 2008. - Вип. 10. - С. 193-202.

<sup>4</sup> Веденеев Д., Биструхін Г. Двобій без компромісів. Протиборство спец підрозділів ОУН та радянських сил спецоперацій.  $1945 - 1980$ —ті роки: Монографія. — К.: К.І.С., 2007. – С. 330–334; Веденеев Д., Биструхін Г. Меч і тризуб. Розвідка і контррозвідка руху українських націоналістів та УПА (1920—1945). — К., 2006. —  $408c$ 

<sup>&</sup>lt;sup>5</sup> Галузевий державний архів Служби безпеки України (далі – ГДА СБ України). –  $\Phi$ , B, C,  $-372$ ,  $- T$ , 97,  $- A p$ k, 187-205,

ластей для того, щоб організовувати тут партійно-радянську та господарську діяльність. Більшість із них панічно боялася пересуватись місцевими населеними пунктами без такого супроводу. Другою, не менш важливою причиною залучення місцевих мешканців до збройної боротьби, було бажання влади створити прецедент співпраці населення з нею, який згодом широко використовувано з пропагандистською метою.

У 1944 - першій половині 1945 р. ВБ ще не становили структурно-оформленої бойової сили. Здебільшого їх використовували для охорони оперативних співробітників і радянськопартійного активу, які час від часу виїжджали в села. Проте нам не відомі офіційні документи, які б чітко регламентували їхню діяльність. Про створення самооборонних підрозділів у регіонах, «заражених» повстанським рухом, ідеться в резолюції пленуму ЦК КП(б)У «Про хіл виконання постанови ЦКВКП(б) 27 вересня 1944 р.» від 27 листопада 1944 р. В документі, зокрема, зазначено, що в подальшій боротьбі з «національними бандами» необхілно створювати і зміцнювати групи самооборони з місцевого населення<sup>6</sup>. Проте конкретних вказівок щодо форм, методів, способів формування, матеріального та кадрового забезпечення ВБ в жодному з подібних партійних документів, ухвалених до другої половини 1945 р., не містилося. Процес створення батальйонів та їх використання був унормований шойно рішенням ЦК КП(б)У від 27 листопада 1945 р., а також вказівкою НКВД УССР за №8/156936 від 13 листопада того ж року. З кінця 1945 р. спостерігається пожвавлення роботи управлінь і відділів НКВД та НКҐБ щодо організації діяльності ВБ. До того часу цим займалося місцеве більшовицько-радянське керівництво - від обласного до районного рівня.

Одними з перших, хто поставив питання про ВБ на порядок денний. були керівники Рівненської та Волинської областей. Зокрема, його розглядали на нараді секретарів райкомів КП(б) У стосовно кадрів, що відбулася на початку червня 1944 р. в Рівненському обкомі партії. Цікавим видається виступ секретаря обласного комітету КП(б)У В. Бегми, в якому він висловився щодо доцільності використання такої форми самооборони, як

<sup>&</sup>lt;sup>6</sup> Літопис УПА. Нова серія. – Київ; Торонто, 2001. – Т. 3. – С. 97.

Web ПЕРІОД ЗБРОЙНОЇ БОРОТЬБИ ОУН І УПА

ВБ. Необхідності створювати групи самооборони на рівні окремих населених пунктів доповілач не заперечував. Однак він мав застереження щодо їхньої назви. Ставлячи питання про те, як назвати загони: винищувальні батальйони чи групи громадського порядку на допомогу міліції у боротьбі з бандитами, - В. Бегма аргументував свої вагання так: «Назвати їх винищувальні батальйони - не зовсім не буле вілповілати (сама назва) умовам нашої радянської влади, нашій конституції: кого знищувати в тилу? В кожному селі створювати групи самозахисту - буде політично неправильно - видно настрої нездорові. Озброїти місцеве населення - потрібно знайти для цього якусь форму, щоб це відповідало конституції, нашим законам. Можливо, назвати бригадою допомоги міліції у боротьбі з бандерівцями, по типу бригад, які існували у східних районах»<sup>7</sup>.

Назва парамілітариних загонів із місцевих мешканців мала відображати зміст і мету цих формувань, а отже легітимізовувати їхню діяльність у тому чи іншому ключі. Приклад В. Бегми показує, що радянська влада, принаймні її мислящі представники, відразу після визволення західних областей опинилися перед складним вибором форм і методів поборювання повстанського руху. Неприйнятність назви «винищувальні батальйони» була очевидною. Адже такого роду загони створювали 1941 р. для боротьби з німецькими загарбниками. На початку ж 1944 р. ситуація була принципово іншою - територія Західної України була радянською. Тож кого винищувати? Своїх громадян? В тилу якого ворога?

Не менш дражливою була проблема кадрового наповнення загонів. Знову ж таки, В. Бегма, який знав про суспільно-політичне становище в краї не з чужих слів, а з власного досвіду, не безпідставно піддавав сумніву істинність широко пропагованих гасел на кшталт «всенародної, масової і беззастережної» любові місцевого населення до «рідної радянської влади». Політичні настрої значної частини мешканців краю спонукали його до обережності. «Зараз стоїть питання, в яких селах створити групи, - казав він у своєму виступі. - Села я знаю, але про те, кого озброїти

<sup>&</sup>lt;sup>7</sup> Центральний державний архів громадських об'єднань (далі – ЦДАГО) України. –  $\Phi$ , 1. - On. 45. - Cnp. 961. - Apk. 40.

гвинтівками, сказати я боюсь. Навіть у тих селах, які були виключно партизанськими, не сказати боюсь, тому що, якщо їх озброїти, вони підуть проти нас»<sup>8</sup>. Однак ці застереження істотно не вплинули на позицію секретаря Рівненського обкому партії щодо боротьби з українськими повстанцями. Визвольний рух, який більшовики охрестили «бандитським», мав бути придушений за всяку ціну.

Не можна оминути увагою ще один важливий момент у виступі В. Бегми. Він наголошував: «Якщо вони (члени оунівського підпілля та УПА. - Г. С.) не отримали звернення нашого уряду, ми будемо відповідати силою, заставимо силою чи підкоритися, чи будемо знищувати. Але ми не зможемо давати армію (не зможемо в кожному селі, районі тримати гарнізони, достатньо, що німці це робили, в кожному районі тримали цілий гарнізон), але я думаю, що ми не допустимо, щоби в районах створювали гарнізони для боротьби з бандерівцями, цього не буде, ми не німці» (виділення наше. - Г. С.)<sup>9</sup>. Як видно з цитати, в першій половині 1944 р. більшовицькі лідери такого масштабу, як В. Бегма, не допускали думки про використання армії проти власного народу, а фактичне переведення цілого регіону у воєнний стан розглядали як щось ганебне, на зразок фашистської окупації. Проте, як відомо, вже за півтора року, на початку 1946-го, в кожному західноукраїнському селі було розквартировано один із 3 500 гарнізонів регулярних військ, не рахуючи завжди присутніх тут військ НКВД. Правда, до того часу морально-етичний бік проблеми був не просто усунутий на задній план, а «переосмислений» радянською пропагандою в дусі більшовицької моралі.

Впродовж 1944 р. при всіх міських та районних відділах НКВД Західної України були створені ВБ чисельністю 100-200 осіб. Командирами їх, здебільшого, призначали заступників начальників РВ НКВЛ чи оперативних працівників віллілів і віллілень НКВД; заступниками командирів з політичної частини - других секретарів райкомів; начальниками штабів - завідуючих воєнними відділами райкомів чи, за наявності в районах, командирів Червоної Армії, звільнених від військової служби. Основними

 $M<sub>14</sub>$ 

<sup>&</sup>lt;sup>8</sup> ЦДАГО України. - Ф. 1. - Оп. 45. - Спр. 961. - Арк. 46.

<sup>&</sup>lt;sup>9</sup> Там само. – Арк. 58.

## ПЕРІОД ЗБРОЙНОЇ БОРОТЬБИ ОУН І УПА

V<sub>IB</sub>

об'єктами охорони для ВБ були найважливіші промислові підприємства, мости (зокрема залізничні), електростанції, пошта, телеграфта ін., на які могли здійснити напад українські повстанці, парашутний десант або ворожі диверсанти.

Згідно з офіційними радянськими документами, «до 1 червня 1944 р. на території Тернопільської області було створено 21 винишувальний батальйон чисельністю 1046 осіб. котрі лислокувалися практично в усіх її районах»<sup>10</sup>. Упродовж року їхня чисельність збільшилася до 39 з кількістю бійців 4 809. Пронес формування ВБ проходив і в сусілніх областях, зокрема у Львівській. Так, засідання обкому КП(б)У 30 жовтня 1944 р. ухвалило рішення «для збройної боротьби з бандами українськонімецьких націоналістів [...] організувати в кожному селі при сільській раді боєву групу сприяння ВБ чисельністю від 10 ло 25 чол. з місцевого перевіреного активу»<sup>11</sup>. Безпосерелню відповідальність за їх комплектування було покладено на перших секретарів райкомів КП(б)У та начальників райвідділів НКВД і НКҐБ. За розпорядженням начальника обласного управління НКВД, до кожних двох сіл прикріплявся один дільничний уповноважений, який мав контролювати діяльність груп сприяння та керувати збройною боротьбою. Щоб заохотити місцеве населення вступати у ВБ і ГС, міськкомам було дано вказівку звільняти їхніх бійців віл призову до Червоної армії. В результаті роботи, спрямованої на виконання цієї постанови, впродовж 1944 - початку 1945 рр. в кожному з районів Львівської області було офіційно зареєстровано винишувальний батальйон. Загальну картину їхньої діяльності відображає Таблиця 1, котру ми подаємо дещо скороченою.

<sup>&</sup>lt;sup>10</sup> ГДА СБ України. - Ф. 13. - Спр. 372. - Т. 98. - Арк. 38.

<sup>&</sup>lt;sup>11</sup> Там само. - Арк. 96.

Таблиия 1.

## ДОВІДКА ПРО КІЛЬКІСТЬ ВИНИЩУВАЛЬНИХ БАТАЛЬЙОНІВ І ГРУП САМООБОРОНИ У ЛЬВІВСЬКІЙ ОБЛАСТІ І РЕЗУЛЬТАТИ ЇХ БОРОТЬБИ З БАНДИТИЗМОМ ЗА 1944 Р.12

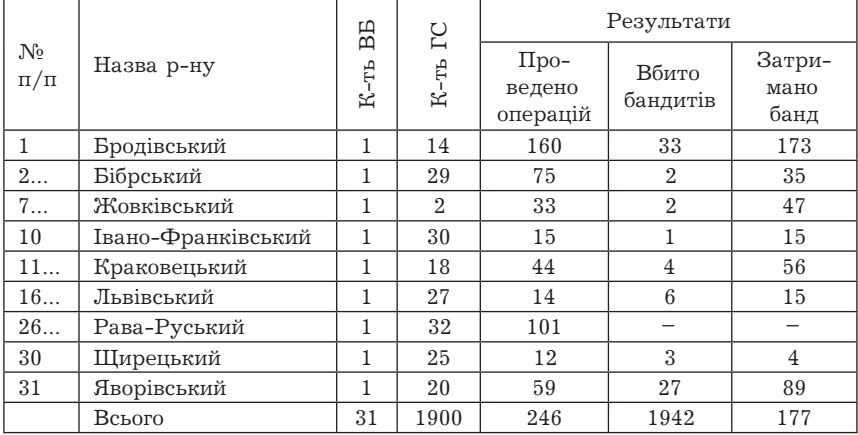

Як видно з таблиці, кожен із ВБ міг мати іншу кількість ГС. Для прикладу, в Жовківському районі їх було 2, а в Івано-Франківському - 30. Упродовж року за їх участю було проведено 246 антиповстанських операцій, в результаті чого знешкоджено 177 повстанських боївок. Наприкінці 1945 р. ВБ діяли в усіх районах Львівської області, крім Львівського. Проте кількість груп самооборони скоротилася майже вдвадцятеро - з 1 900 до 109, що дає підстави припускати, що 1944 р більшість із них існували лише на папері. Підтвердження сказаному знаходимо й у статистичних звітах із Тернопільщини. В результаті проведеного в третій декаді липня 1945 р. Тернопільським управлінням НКВД обстеження оперативної діяльності Заліщицького і Чортківського винищувальних загонів і груп сприяння було виявлено, що їх

<sup>&</sup>lt;sup>12</sup> ГДА СБ України. – Ф. 13. – Спр. 372. – Т. 97 – Арк. 134.

### **YEB** ПЕРІОД ЗБРОЙНОЇ БОРОТЬБИ ОУН І УПА

фактично немає, якщо не рахувати 29 осіб радянсько-партійного активу і 3 ГС чисельністю 20 осіб<sup>13</sup>.

Станом на 10 січня 1945 р. на території Волинської області налічувалося 30 ВБ загальною чисельністю 2 949 бійців та командирів. Офіційна статистика засвідчує, що через місяць, 15 лютого, їхня кількість збільшилася до 3 400 осіб. Щодо ГС цікавим є факт. що 1 січня 1945 р. в області їх було 507 загальною чисельністю 4 065 осіб, однак упродовж наступних півтора місяця в результаті ревізії їхніх лав кількість ГС зменшилася до 270 чисельністю 2 925 осіб<sup>14</sup>.

Офіційні дані щодо чисельності та якості особового складу ВБ у західних областях України в першій половині 1945 р. наведені в Таблицях 2 і 3.

Таблиия 2

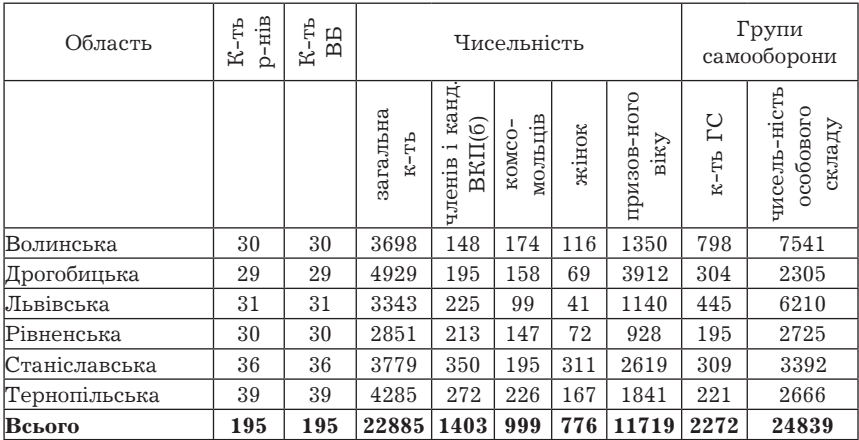

# ВІДОМОСТІ ПРО ДИСЛОКАЦІЮ ТА ЧИСЕЛЬНІСТЬ ВБ І ГС СТАНОМ НА 1 КВІТНЯ 1945 Р.<sup>15</sup>

<sup>13</sup> Державний архів Тернопільської області (далі — ДАТО). — Ф. П-1. — Оп. 1. — Cnp.  $379. - Apk. 42.$ 

- 14 ГДА СБ України. Ф. 13. Спр. 372. Т. 97. Арк. 221-226.
- <sup>15</sup> ГДА СБ України. Ф. 13. Спр. 372. Т. 97. Арк. 256.

Таблиия 3

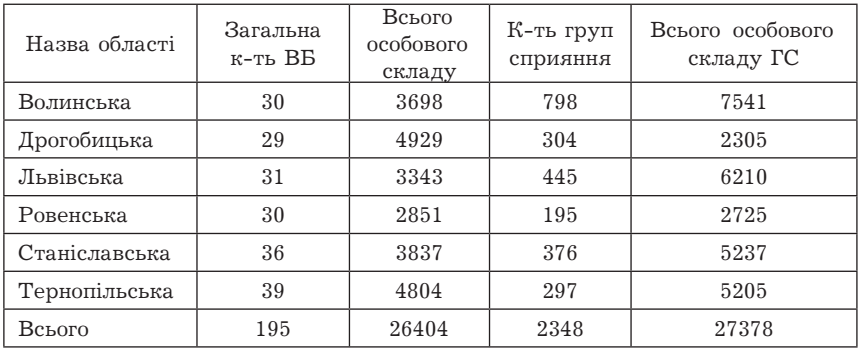

## ДОВІДКА ПРО ЧИСЕЛЬНІСТЬ ВБ І ГС У ЗАХІДНИХ ОБЛАСТЯХ УКРАЇНИ СТАНОМ НА 5 ЧЕРВНЯ 1945 Р.16

Аналіз поданої в Таблицях 1 і 2 інформації дає підстави зробити декілька висновків. По-перше, очевидним є збільшення впродовж двох місяців загальної кількості особового складу ВБ та ГС за рахунок Тернопільської та Станіславської областей - регіонів, де рух опору в 1944-1945 рр. був наймасштабнішим. По-друге, основна маса бійців ВБ (близько 90% від загальної кількості) залишалися безпартійними, і тільки 10.5% були членами або кандидатами в члени компартії та комсомольцями. Отже, при всьому бажанні радянського керівництва залучення до парамілітарних загонів не могло здійснюватися виключно за партійною ознакою, а для заохочення бійців доводилось використовувати такі чинники, як, наприклад, можливість кар'єрного зростання, отримання матеріальної винагороди та ін. Близько 50% бійців ВБ та ГС були молодими людьми призовного віку, тобто 1927-1928 рр. народження.

Проте мусимо визнати, що зроблені висновки дещо умовні, оскільки цифри у документах далеко не завжди достовірні. Причину цього було б неправильним вбачати лише в «хаосі» воєнного часу. Невиконання вказівок керівництва загрожувало не

<sup>&</sup>lt;sup>16</sup> ГДА СБ України. - Ф. 13. - Спр. 372. - Т. 97. - Арк. 253.

### Vļb ПЕРІОД ЗБРОЙНОЇ БОРОТЬБИ ОУН І УПА

просто посадовим пониженням, але й звинуваченням у зрадниитві й саботажі. Тому функціонери низових структур партійнодержавного механізму поспішали відрапортувати про належне виконання розпоряджень і наказів «вищестоящих органів». Звідси - така лавина недостовірних цифр та інформації як про кількість українських повстанських сил, так і про кількісну результативність боротьби з ними.

Щодо національного складу ВБ, то він різнився, залежно від часу і території. В перші місяці відновлення радянської влади переважну більшість у них складали поляки. Наприклад, «у Бережанах Тернопільської області ВБ був сформований 28 липня 1944 року. В кінці грудня цього ж року його особовий склад мав такий вигляд - 143 особи, серед яких - 130 поляків і тринадцять українців»<sup>17</sup>. У ВБ Підгаєцького району налічувалося 53 українці і 127 поляків<sup>18</sup>. Схожою була ситуація і в інших районах області: «[...] районний ВБ Буданова в травні 1944 року складався з 48 чоловік, 40 з яких — поляки; Теребовлі — 78 поляків»<sup>19</sup>. Загалом, станом на 1 січня 1945 р. з 4 232 членів ВБ Тернопільської області 1 539 були українцями, 2 310 - поляками, 248 - росіянами, 144 - представниками інших національностей. Офіційні радянські документи засвідчують, що перші ГС у селах Станіславщини теж були створені з мешканців польської національності. Проте груп, сформованих лише з поляків було мало, оскільки, щоб не допустити втягування їх у міжетнічні конфлікти, у їхні ряди вливали демобілізованих солдатівукраїнців<sup>20</sup>.

Така національна палітра особового складу ВБ була характерною для районів з компактним проживанням польського населення. Наприклад, на Тернопільщині — це центральні та південно-західні райони. Вступаючи на службу до ГС чи ВБ, поляки, з одного боку, сполівалися, якщо не витіснити національно свідомих українців зі «своєї» території, то принаймні обмежити їхню соціально-політичну активність. З іншого — мали намір засвідчити перед радянською владою свою лояльність. Не можна

<sup>&</sup>lt;sup>17</sup>  $\angle IATO - \Phi$ ,  $\Pi$ -1, - On, 1, - Cnp, 105, - Apk, 168,

<sup>&</sup>lt;sup>18</sup> Там само. – Спр. 106. – Арк. 44.

<sup>&</sup>lt;sup>19</sup> Там само. - Арк. 124.

<sup>&</sup>lt;sup>20</sup> ГДА СБ України. - Ф. 13. - Спр. 372. - Т. 97. - Арк. 187.

залишати поза увагою й такі суб'єктивні чинники, як помста за вчинену раніше кривлу. бажання збагатитися за рахунок майна «ворогів народу» і т. п. Щодо останнього чинника, то заради справедливості слід підкреслити його позанаціональний характер, адже серед українців таких теж було чимало.

У Тернопільській області 1944 р. було «зареєстровано факти, коли окремі бійці Теребовлянського і Бережанського винищувального батальйонів, за національністю поляки, займалися грабежем без всяких підстав, побиттям місцевого українського населення»<sup>21</sup>. Полібні вияви загострення міжнаціональної ворожнечі в тих районах, де більшість особового складу ВБ становили поляки, викликали серйозне занепокоєння вищих обласних партійних органів. Крім того, офіційна влада підозрювала поляків у тому, що свою роботу в складі ВБ вони одночасно поєднували з участю в «бандах Армії Крайової». Це стало підставою для ухваленого в травні 1945 р. рішення про виключення поляків зі складу ВБ.

Ше однією проблемою з національним підґрунтям, стало питання добору керівників. Переважно вони не лише були не місцевими, алейне володіли українською мовою. На фоні розгортання тотального антирадянського спротиву поява в українських селах і на хуторах росіян у формі ненависних енкаведистів, які керували озброєними групами з місцевих хлопців, котрі займалися переслідуванням своїх же односельців-повстанців, викликала вкрай негативну реакцію і не сприяла піднесенню авторитету радянської влади. Ситуація була настільки складною, що 13 листопада 1945 р. народний комісар внутрішніх справ ген.-лейт. Рясной видав наказ, яким зобов'язував усіх без винятку начальників штабів райвідділів НКВД оволодіти українською мовою і вивчити всі особливості життя населення західних областей України<sup>22</sup>. Наголошувалося також на необхілності ширшого залучення на ці посади місцевих мешканців, які володіють необхідними організаторськими здібностями і показали себе відданими громадянами СРСР в боротьбі з повстанськими рухом. На посади командирів ВБ рекомендувалося призначати дільничних уповноважених

<sup>&</sup>lt;sup>21</sup> ДАТО. – Ф. П-1. – Оп. 1. – Спр. 105. – Арк. 123–124.<br><sup>22</sup> ГДА СБ України. – Ф. 13. – Спр. 372. – Т. 97. – Арк. 288.

## ₩B ПЕРІОД ЗБРОЙНОЇ БОРОТЬБИ ОУН І УПА

міліціонерів, які могли приділяти достатньо уваги підвищенню боєздатності ввірених їм підрозділів. За погодження з обкомами КП(б)У, на період боротьби з «бандитами» їх дозволяли зараховувати до числа посадовців, які утримувалися коштами місцевих (районних чи сільських) бюджетів, - завідуючими хатамичитальнями, ветфельдшерами тощо.

Згілно з офіційними розпорядженнями, основу кадрового складу ВБ мали складати чоловіки і жінки допризовного віку, звільнені призовними комісіями від служби в Червоній армії через хворобу, інвалідність або так звану «бронь», які брали участь у партизанських загонах або виявили себе в практичній роботі й були здатними вправно володіти зброєю. Оскільки з об'єктивних причин у деяких західних областях, наприклад Тернопільській, Станіславській, Дрогобицькій, учасників партизанських загонів практично не було, тут основним контингентом, з якого формувався особовий склад парамілітарних загонів, було чоловіче населення призовного віку; ті, хто мав тимчасові вілстрочки райвійськкоматів: так звані «броньовані» (спеціалісти різних сфер господарської діяльності, звільнені від обов'язкової військової чи трудової мобілізації. - Г. С.); партійний та комсомольський актив; допризовники 1927-1928 рр. народження. Траплялися випадки залучення жінок, як, наприклад, у Шумському районі Тернопільської області, де «у складі винишувального батальйону їх було аж 19»<sup>23</sup>. Загалом, як видно з Таблиці 2, до складу ВБ західних областей УРСР входило 776 жінок, що складало близько 3.5% від загальної кількості особового складу. За віковою ознакою основу ВБ і ГС складали бійці віком від 18 до 30 років.

Основним критерієм кадрового відбору була відданість радянській владі, яка визначалася тим, чи боровся кандидат у бійні ВБ з повстанським пілпіллям. Зі зрозумілих причин до складу перших ВБ, створених навесні-влітку 1944 р., окрім учасників партизанських загонів, приїжджих з інших регіонів радянської держави, входили місцеві мешканці - колишні радянські активісти, комсомольці, ті, хто зазнав з боку українського підпілля утисків і переслідувань. Утримання їх в орбіті свого впливу було

<sup>&</sup>lt;sup>23</sup> *JATO.* -  $\Phi$ . *II-1.* - *On. 1.* - *Cnp. 105.* - *Apk.* 74.

#### $M<sub>14</sub>$ Особливості формування та діяльності винищувальних батальйонів ГАЛИНА СТАРОДУБЕЦЬ

вкрай важливим завданням для більшовицько-радянської влади  $i$  з політико-пропагандистського погляду  $(\ll...)$  як факт агітації. який показав, що місцеве населення, взявши в руки зброю та направивши її проти бандитів ОУН, не вірило в ідеї, що пропагувалися оунівськими главарями»), і з суто прагматичного («[...] при вмілому керівництві органами МВС і правильному використанні груп ВБ, вони були незамінними помічниками в боротьбі з бандитизмом: бійці ВБ гарно знали місцеві умови, розміщення сіл і хуторів, лісові стежки, багатьох бандитів знали в обличчя. Знали багато місць, де могли переховуватися бандити і бандпосібники, які надавали свої будинки для переховування і були  $3B$ <sup>'</sup>  $43K$ OB $WW$  $x^{24}$ 

Мобілізація до лав ВБ відбувалася на добровільній основі, хоча, як засвідчують радянські документи, траплялися випадки, коли через військкомати до них примусово направляли тих, хто підлягав набору в армію. Згідно з оунівськими документами, джерелами поповнення лав стрибків (так називали бійців ВБ в народі, від рос. назви «истребительные отряды». - Г. С.) були «демобілізовані з Червоної Армії, звільнені арештовані, зловлені в облавах і ті, хто зголосився з повинною». Автор документа стверджує, що «призначених до стрибків, вписаних у списки-НКВС та інші партійні щурі - арештами, побоями, допитами, погрозами змушували підписувати заяви про [...] добровільний вступ у міліцію, а опісля тим самим способом примушували брати зброю та робити службу. Як демобілізовані, так і інші організовують пасивний опір, вживають усіх заходів, щоб уникнути цього "почесного обов'язку"»<sup>25</sup>. Схожу інформацію знаходимо в багатьох інших документах українського національного підпілля. Та й радянські джерела наводять непоодинокі приклади локальних конфліктів між силоміць призваними бійцями ВБ та їхніми командирами, особливо часті у 1944-1945 рр. Проте значна частина учасників парамілітарних загонів зголошувалася на службу добровільно і цілком свідомо. Цей факт потверджують і джерела українського підпілля. Зокрема, в одному з таких документів вказано, що «на Рівненщині більшість стрибків є ви-

<sup>&</sup>lt;sup>24</sup> ГДА СБ України. — Ф. 13. — Спр. 372. — Т. 97. — Арк. 184.<br><sup>25</sup> Там само. — Спр. 376. — Т. 62. — Арк. 299.

<u>Vip </u> ПЕРІОД ЗБРОЙНОЇ БОРОТЬБИ ОУН І УПА

хованцями червоної партизанки, всі вони ворожо наставлені проти нас і беруть радо участь у боротьбі проти нас і населення»<sup>26</sup>.

Тож правильним буде висновок про те, що в означуваний період для мобілізації до лав винищувальних батальйонів і груп сприяння використовувались як методи примусу, так і принцип добровільності, який почав домінувати від 1946 р.

Влада постійно намагалася використовувати різні форми заохочення бійців ВБ. По-перше, як уже мовилося, їх звільняли від призову в Червону армію і на шахти Донбасу. По-друге, існували матеріальні чинники. Для тих, хто вілзначились у роботі. практикували видачу грошей із суми, виділеної на оперативні потреби, а також із фондів радянських органів. Щоправда, згідно з офіційними даними, до 1946 р. особовий склад ВБ, окрім начальників штабів, в централізованому порядку матеріальної винагороди не отримував. Проте, впродовж 1944-1946 рр. облік конфіскованого в так званих «ворогів народу і їх посібників» майна практично не вівся, що давало можливість «стрибкам» безкарно грабувати селян. Тим більше що ВБ, які перебували на казарменому становищі, на цілком законних підставах забезпечувалися харчами, одягом та взуттям, виявленими в повстанських бункерах та криївках. На тлі такого рішення виявити межу між «законним вилученням» і «беззаконним грабежем» практично неможливо. Слід враховувати й психологічний чинник: усіх. хто були «по той бік», апріорі вважали злочинцями, бандитами, тому будь-які репресивні дії стосовно них трактували як виправлані, вілповілно поріг моральності так званих «охоронців закону» в особах енкведистів, міліціонерів, бійців ВБ та ін. був дуже низьким. Траплялися випадки, коли за потурання влади, окремі керівники загонів тримали в страху цілі села, як це було восени 1945 р. в с. Гнилиці Підволочиського району Тернопільської області, де «господарював зі стрибками Гордій. Це шайка злодіїв і грабіжників, які тероризували і грабували населення»<sup>27</sup>.

Масштаби зловживань були настільки великими, що більшовицькому керівництву республіки довелось ухвалити спеціальну постанову «Про факти грубих порушень радянської законності

<sup>&</sup>lt;sup>26</sup> ГДА СБ України. — Ф. 13. — Спр. 376. — Т. 62. — Арк. 40.

 $^{27}$  Пентральний державний архів виших органів влади та управління України (далі – ЦДАВО України). - Ф. 3833. - Оп. 1. - Спр. 152. - Арк. 17.

#### $M<sub>14</sub>$ Особливості формування та діяльності винищувальних батальйонів ГАЛИНА СТАРОДУБЕЦЬ

в західних областях України» (від 21.03.1945). Офіційний аналіз результатів роботи партійно-радянських структур захілноукраїнського регіону впродовж 1945 р. показав доволі невтішні результати. Із загального переліку суб'єктів - порушників закону найбільший відсоток припадає на працівників силових структур - НКВД, НКҐБ, міліції, військовослужбовців та бійців ВБ. Серед найпоширеніших правопорушень переважають незаконне вилучення майна та побиття. Типовим для цього часу прикладом поведінки «силовиків» можна назвати випадок, описаний в інформаційній записці виконуючого обов'язки прокурора УРСР С. Шагурова: «Співробітник РВ НКВС Городенківського району Станіславської області Горбунов разом з бійцями винищувального батальйону зайшов 20 вересня 1945 р. в квартиру інваліда Вітчизняної війни Борискевича, заарештував всю його сім'ю і лорогою в Городенку жорстоко їх бив. У їх будинку він присвоїв низку домашніх речей, з руки вчительки Полинської зняв наручний годинник»<sup>28</sup>. У жовтні 1944 р. на Тернопільщині були зареєстровані факти, коли «окремі бійці і групи бійців Теребовлянського та Бережанського ВБ займалися грабежем без всякого приводу, побиттям місцевого населення»<sup>29</sup>. Зрозуміло, що в тогочасних умовах військово-політичного протистояння на західних теренах УРСР зупинити лавину беззаконня було вкрай важко. Тим більше шо летонатором її часто ставала лержава. легалізуючи такі вияви крайньої жорстокості, як привселюдні страти, виселення сімей у північні та східні райони СРСР, кругова порука та відповідальність родини за дії окремих її членів.

Рівень загальної військової підготовки бійців ВБ та зокрема готовності виконувати покладені на них обов'язки в означений період був доволі невисоким. Як засвідчують радянські документи, далеко непоодинокими були випадки переходу бійців ВБ та ГС у повстанське пілпілля, причому не тільки в 1944 р., але й пізніше, після так званої Великої блокади, коли повстанське запілля практично було зруйноване і маховик радянської репресивної машини набрав шалених обертів. Красномовним підтвердженням сказаного можуть слугувати факти, наведені в листі

<sup>&</sup>lt;sup>28</sup> Літопис УПА. Нова серія. – Київ; Торонто, 2002. – Т. 5. – С. 75.

<sup>&</sup>lt;sup>29</sup> IATO, -  $\Phi$ , II-1, - On, 1, - Cnp, 105, - Apk, 123-124,

## V<sub>IF</sub>B ПЕРІОД ЗБРОЙНОЇ БОРОТЬБИ ОУН І УПА

начальника управління НКВД у Тернопільській області Сараєва віл 10 травня 1945 р. всім керівникам РО НКВЛ області. Він. зокрема, стверджував, що «впродовж останніх місяців 1944 р. і першого кварталу 1945 р. зафіксовано випадки зради зі сторони бійців ВБ і груп сприяння, які переходили в банди зі зброєю і боєприпасами. Встановлено факти, коли бійці винищувальних батальйонів і груп сприяння одночасно перебували і в бандформуваннях. 9 травня 1945 р. одинадцять бійців ВБ Підгаєцького РО НКВД виявилися зрадниками. Під час проведення операції закидали гранатами приміщення, де перебувало 4 співробітники РВ НКВС, після чого зі зброєю пішли в банду. 9 квітня 1945 р. в Скалатському ВБ РО НКВД під час бою боєць Гуляда, захопивши ручний кулемет, перейшов на сторону бандитів. При цьому закликав до зради інших бійців». Щоб убезпечитися від зрали, керівникам PB HKBC було дано чітку вказівку: «[...] від кожного бійця взяти підписку з попередженням, що у випадку зради чи передачі повстанцям зброї - він буде підданий суду, а сім'я виселена»<sup>30</sup>. З одного боку, розпорядження такого роду були більш ніж серйозним застереженням для потенційних перебіжчиків, а з другого - утримували від вступу на службу до ВБ навіть тих місцевих жителів, які мали інші наміри.

Керівництво оунівського підпілля та УПА всілякими способами намагалося зупинити процес організації ВБ - починаючи від психологічного тиску (погрози вчинити фізичну розправу над самими бійцями або членами їхніх родин; звернення до совісті, християнської моралі тощо) і закінчуючи фізичним знищенням.

У радянських документах зафіксовано чимало прикладів виявлення в рядах ВБ членів оунівського підпілля, чиє завдання полягало в тому, щоб «розкладати» батальйони зсередини, вбивати найбільш ініціативних і відданих радянській владі бійців і команлирів. контролювати їхню ліяльність з метою запобігти можливим антиповстанським операціям. Випадки переходу бійців ВБ на бік повстанців не мали локального характеру - вони були поширеними у всіх районах Західної України. Для прикладу, є інформація про те, що 19 грудня 1944 р. група з 14 бійців Бродівського ВБ (Львівська обл.) під час проведення операції в лісі вбила двох

<sup>&</sup>lt;sup>30</sup> ДАТО. – Ф.П–1. – Оп.1. – Спр.379. – Арк. 25–26.

#### $M<sub>14</sub>$ ГАЛИНА СТАРОДУБЕЦЬ Особливості формування та діяльності винищувальних батальйонів

співробітників РВ НКВД, які керували операцією, і одного бійця ВБ та зі зброєю перейшла на сторону підпільників. «16 листопада 1944 р. пішли в банду 4 бійці Богородчанського ВБ (Станіславська обл.) і взяли з собою зброю. 9 грудня 1944 р. член ВБ Сарненського району Рівненської області Олещук вбив вартового і кинув гранату в землянку, де були бійці ВБ, в результаті чого два бійці загинули. 9 поранено. Забрав кулемет і пішов у банду. 8 березня 1945 р. група Підгаєцького ВБ, що на Тернопільщині, у кількості 11 чоловік під час проведення операції в с. Завадово вночі напала на приміщення, де перебував оперативний склад. Потім пішли в банду»<sup>31</sup>. Мотиви таких вчинків аж ніяк не можна назвати корисливими, радше навпаки - вони засвідчують високий рівень їхньої мужності й національно-патріотичної відданості. Адже назад дороги не було - вони «спалювали мости» не тільки за собою, але й прирікали найближчих родичів розділити долю радянських каторжан.

Проникнення у ВБ та ГС спеціально підготовленої агентури Служби безпеки ОУН зазвичай відбувалося під виглядом «явки з повинною» на заклик керівництва республіки припинити збройний опір. Радянські силові структури намагалися, зі свого боку, взяти цей процес під контроль. З метою «недопущення подальшого проникнення агентури СБ ОУН в ряди ВБ і ГС» 25 жовтня 1945 р. заступник народного комісара внутрішніх справ УРСР ген.-лейт. Строкач дав вказівку «забезпечити кваліфікованим обслуговуванням підрозділи ВБ і ГС. Агентуру вербувати з числа найбільш відданих і перевірених бійців, націлюючи агентуру на виявлення та розробку агентів СБ які проникли до складу ВБ. Проводити ретельну фільтрацію тих, хто з'явився з повинною, обставляючи їх агентурою»<sup>32</sup>. РВ НКВД були зобов'язані в кожному ВБ мати своїх інформаторів («осведомителей»). 13 листопада 1945 р. з'явився наказ за підписом народного комісара внутрішніх справ УРСР ген.-лейт. Рясного, в якому між іншим вказувалося. що слід «встановити як правило, що сім'ї зрадників з числа бійців ВБ, повинні бути негайно репресовані, тобто [...] вислані в Сибір, незалежно від того, зрадник впійманий чи ні»<sup>33</sup>.

<sup>33</sup> Там само. - Арк. 287-291.

<sup>31</sup> ГДА СБ України. - Ф. 13. - Спр. 372. - Т. 97. - Арк. 257-258.

<sup>32</sup> Там само. - Арк. 52-55.

### <u>WP</u> ПЕРІОД ЗБРОЙНОЇ БОРОТЬБИ ОУН І УПА

Окрім методів силового тиску на учасників винищувальних батальйонів, керівництво НКВЛ широко практикувало політичновиховну роботу з особовим складом, особливо починаючи з 1945 р. Варто зауважити, що однією з причин малої ефективності ВБ у досліджуваний період регіональні партійно-радянські керівники вважали низький освітній рівень, а то й безграмотність безпосередніх керівників батальйонів, як-от начальника Пілволочиського РО НКВД Тернопільської області кап. Рябова<sup>34</sup>. Заслуговує на увагу і такий аргумент влади, як поширення практики огульної неловіри до всього місцевого українського населення з боку місцевого керівництва.

Щоб підвищити бойовий та морально-психологічний рівень бійців, наприкінці 1945 р. за вказівкою Рясного кожен райком КП(б)У зі свого штату виділяв на один чи декілька ВБ так званого «політрука» (політичного керівника. - Г. С.), який мав систематично проводити бесіди на політичну тематику. Він знайомив довірений йому колектив з історією радянської держави, головним чином - ВКП(б), тлумачив партійні постанови і рішення. розвінчував «зрадницьку суть українсько-німецьких буржуазних націоналістів». Завдяки професійному вмінню «політруків» переконувати аудиторію, нав'язати їй певні ідеологічні стереотипи, що згодом сформуються у стійкі переконання, значна кількість молодих людей широ перейнялась ідеєю звільнення українського народу від «націоналістичних бандформувань», і це сприяло піднесенню бойового духу ВБ.

Пілсумовуючи, можна зробити висновок, що створення парамілітарних загонів із місцевих мешканців західних областей України у форматі винищувальних батальйонів та груп самооборони було одним із важливих завдань для радянської влади. Ці загони стали допоміжною збройною силою в боротьбі з самостійницьким рухом. Їх широко використовували для охорони важливих об'єктів місцевого значення, підготовки та проведення акцій репресивного характеру - обшуків, облав, засідок, викриття повстанських схронів тощо. Динаміка формування та функціональної активності ВБ змінювалася, залежно від стадії збройнополітичного конфлікту. Зокрема, в розглянутий період, у 1944 -

<sup>&</sup>lt;sup>34</sup> *JATO.* -  $\Phi$ . *II-1.* - *On. 1.* - *Cnp. 105.* - *Apk. 111.* 

#### $M<sup>14</sup>$ ГАЛИНА СТАРОДУБЕЦЬ ОСОБЛИВОСТІ ФОРМУВАННЯ ТА ДІЯЛЬНОСТІ ВИНИЩУВАЛЬНИХ БАТАЛЬЙОНІВ

на початку 1945 рр., процес їх створення проходив повільно і був слабо контрольований з боку офіційної влади. Національний склад ВБ не вирізнявся розмаїттям. Більшість бійців були з місцевих українців, за винятком 1944 р., коли в районах компактного проживання поляків саме вони переважали в загонах. Хоча ВБ й не стали найпотужнішою силою в поборюванні визвольного руху, все ж вони виконували виразно ту роль у повстанському запіллі, що поряд з іншими чинниками сприяла його руйнації.